**{**INCLUDETEXT "C:\\Users\\NeilB\\OneDrive - PRACCTICE LTD\\Documents\\OspreyOfficeGateway\\header.doc"**}**

Our Ref: **{** MERGEFIELD MATTER\_FEE\_EARNER\_ID **}**/**{** MERGEFIELD client\_no **}**/**{** MERGEFIELD matter\_no **}**

Your Ref: { MERGEFIELD TK\_PIDEF1DETAIL\_tkDEF1INSREF }

**{** SET LETTER**{** DATE \@ "d MMMM yyyy" **} }{**ref LETTER \@ "d MMMM yyyy" \ \\* MERGEFORMAT **}**

**{** MERGEFIELD TK\_PIDEF1DETAIL\_tkDEF1INSURER\_name **} {** MERGEFIELD TK\_PIDEF1DETAIL\_tkDEF1INSURER\_address **}**

Dear Sirs

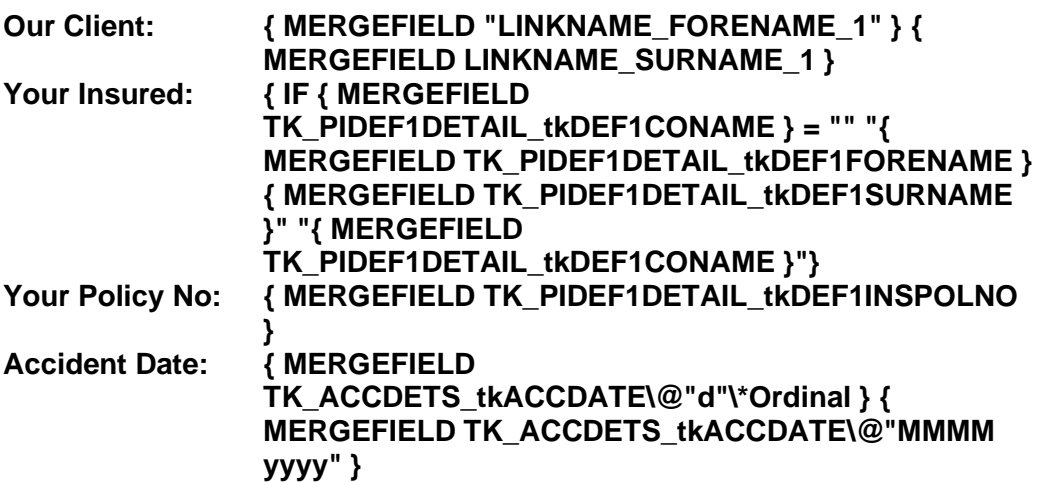

We thank you for your letter of **{** ASK DATE "Enter date of Def 1 Insurers' last letter." \d " " **}{** REF DATE **}** and note your interest on behalf of your above-named insured.

For CRU purposes we confirm the following details:-

Claimant's full name: **{** MERGEFIELD LINKNAME\_FORENAME\_1 **} {** MERGEFIELD LINKNAME\_SURNAME\_1 **}** National Insurance Number: **{** MERGEFIELD TK\_PICLIENTINFO\_tkNINUMBER **}** Date of Birth: **{** MERGEFIELD TK\_PICLIENTINFO\_tkCL\_DOB **}**

We look forward to receiving your response on the issue of liability and in the meantime we will obtain details from our medical agency of three medical experts for nomination purposes

Yours faithfully

**{ MERGEFIELD PRACTICEINFO\_PRACTICE\_NAME\\*UPPER }**